#### avito.tech

Москва 2024

# **Как аппсеки в Авито API собирали**

**Александр Трифанов ведущий в безопасное будущее инженер**

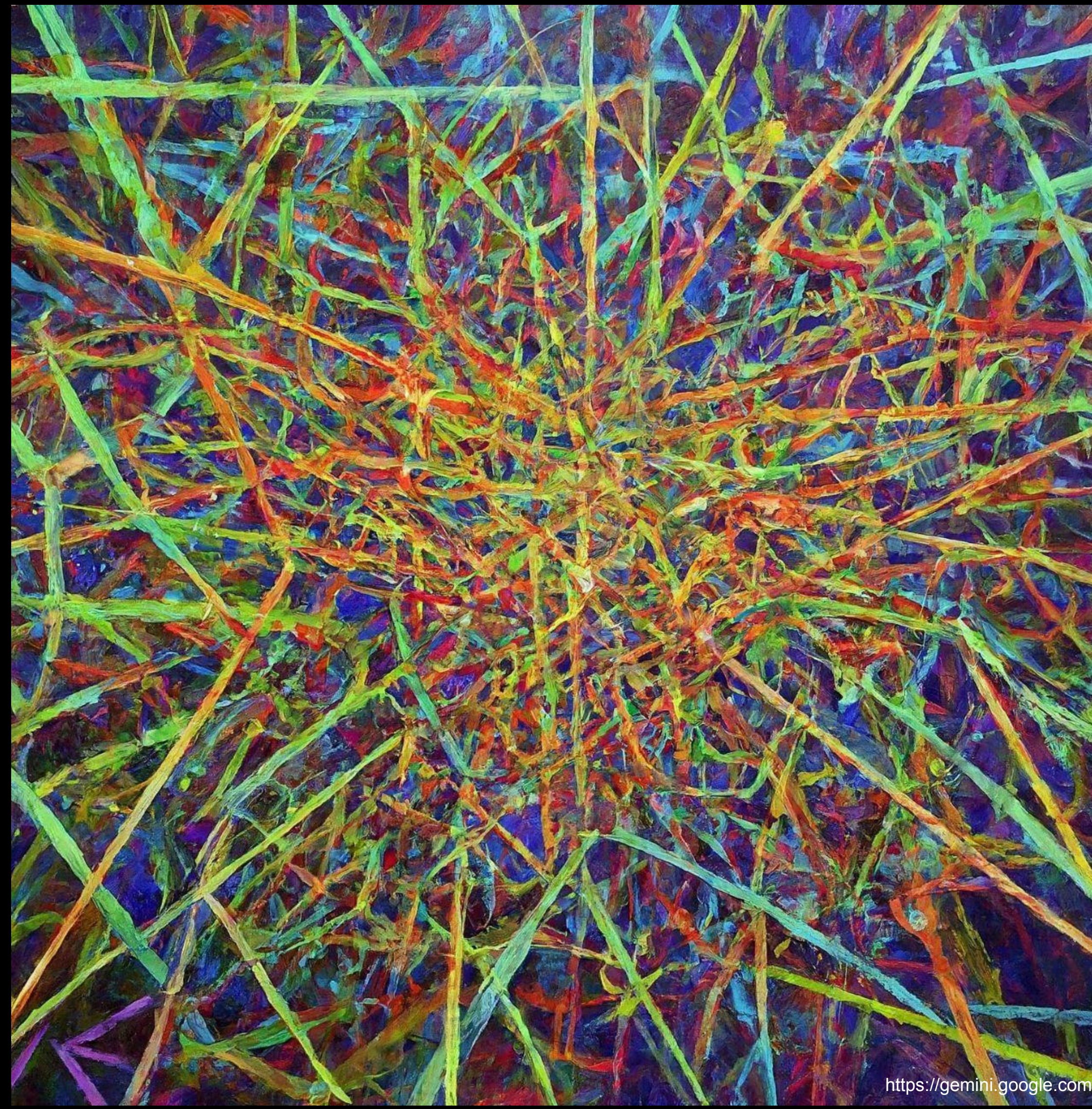

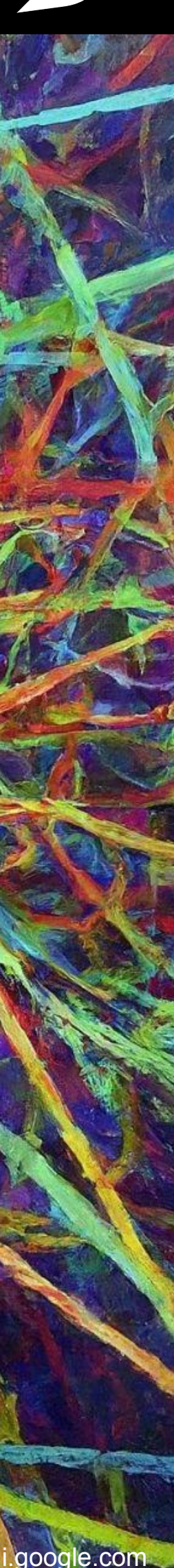

#### **whoami hostname**

Александр Трифанов ведущий в безопасное будущее инженер

- Замкадыш из Новосибирска.
- 7+ лет занимаюсь тестированием на проникновение и разработкой решений для продуктовой безопасности.
- Неравнодушен к реверс-инжинирингу, эксплуатации бинарных уязвимостей и языку Rust.

Авито

В Авито **больше трех тысяч** 

**микросервисов** на Python и Go, фронтенд на JavaScript, базы данных PostgreSQL, MongoDB и Redis, автоматические тесты, обученная на данных система модерации и поисковый движок Sphinx.

У нас уже **больше 1800 инженеров**. Мы работаем в небольших кроссфункциональных командах, каждая из которых отвечает за конкретную часть сервиса. Нашим продуктом каждый месяц пользуются десятки миллионов человек, поэтому мы умеем работать с большими нагрузками.

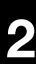

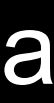

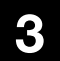

- Какие проблемы решаем.
- Как устроен роутинг запросов в Авито.
- Подход к сбору данных об API.
- Тонкости определения доступности API через URL.
- Метрики и результаты.
- Место системы сбора API в SSDLC Авито.
- Следующие этапы развития системы.

## **О чём пойдёт речь**

### **Проблемы**

#### **• Разные рейтлимиты** на ручку API.

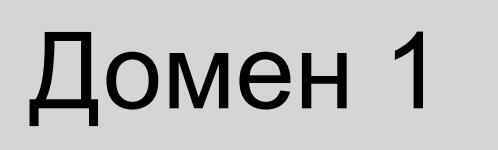

#### API /1/search \_items

#### Домен 2

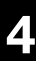

- **Разные рейтлимиты** на ручку API.
- Есть URL надо **найти владельцев.**
- **●** Давно эта ручка доступна?
- Найти **неиспользуемые** ручки.
- А мы **проверяли** что там?

### **Проблемы**

- привет, я нашёл баг в /api/1/some/path

- чья это ручка?
- сколько баг в проде?
- а эта ручка вообще нужна?
- почему не нашли сами до прода?

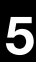

### **Типичный репорт в баг баунти**

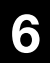

- **Разные рейтлимиты** на ручку API.
- Есть URL надо **найти владельцев.**
- **●** Давно эта ручка доступна?
- Найти **неиспользуемые** ручки.
- А мы **проверяли** что там?
- **DAST** не знает куда делать запросы.
- А на ручку включён **WAF**?
- Какие ручки **доступны снаружи**?

#### покрытие инструментами

• приоритизация

### **Проблемы**

- **Разные рейтлимиты** на ручку API.
- Есть URL надо **найти владельцев.**
- **●** Давно эта ручка доступна?
- Найти **неиспользуемые** ручки.
- А мы **проверяли** что там?
- **DAST** не знает куда делать запросы.
- А на ручку включён **WAF**?
- Какие ручки **доступны снаружи**?
- Какие ручки появились за последние сутки?

мониторинг изменений — что случилось пока аппсек спал?

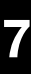

### **Проблемы**

- **Разные рейтлимиты** на ручку API.
- Есть URL надо **найти владельцев.**
- **●** Давно эта ручка доступна?
- Найти **неиспользуемые** ручки.
- А мы **проверяли** что там?
- **DAST** не знает куда делать запросы.
- А на ручку включён **WAF**?
- Какие ручки **доступны снаружи**?
- Какие ручки появились за последние сутки?
- Проверка релиза.

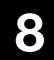

- Релиз монолита едет на стейджинг.
- Пентестер идёт по списку важных/новых/изменившихся API.
- Список API собирается руками.
- Время нужное для релиза растёт =(

### **Проблемы Как проверяли релизы раньше?**

- **Разные рейтлимиты** на ручку API.
- Есть URL надо **найти владельцев.**
- **●** Давно эта ручка доступна?
- Найти **неиспользуемые** ручки.
- <del>А мы **проверяли** что там?</del>
- **DAST** не знает куда делать запросы.
- А на ручку включён **WAF**?
- Какие ручки **доступны снаружи**?
- Какие ручки появились за последние сутки?
- Проверка релиза.
- **Актуальный** роутинг в любой момент времени.
- **Мониторинг** изменений
- Фильтрация по критерию **доступности.**
- **Атрибуция** по покрытию API нашими инструментами.
- Возможность **экспорта** данных в подходящем для DAST и сканера утечек формате.

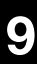

#### **Проблемы Возможности**

- nginx
	- envoy
		- api-gateway
			- microservice

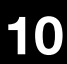

## **Как устроена маршрутизация**

● nginx 1 ○ envoy 1 ■ api-gateway 1 ● microservice 1 ● microservice 2  $\bullet$ ● microservice 3000 ■ api-gateway 2 ■ … ■ api-gateway 6 ○ envoy 2 ○ envoy 3 ● nginx 2

## **Как устроена маршрутизация**

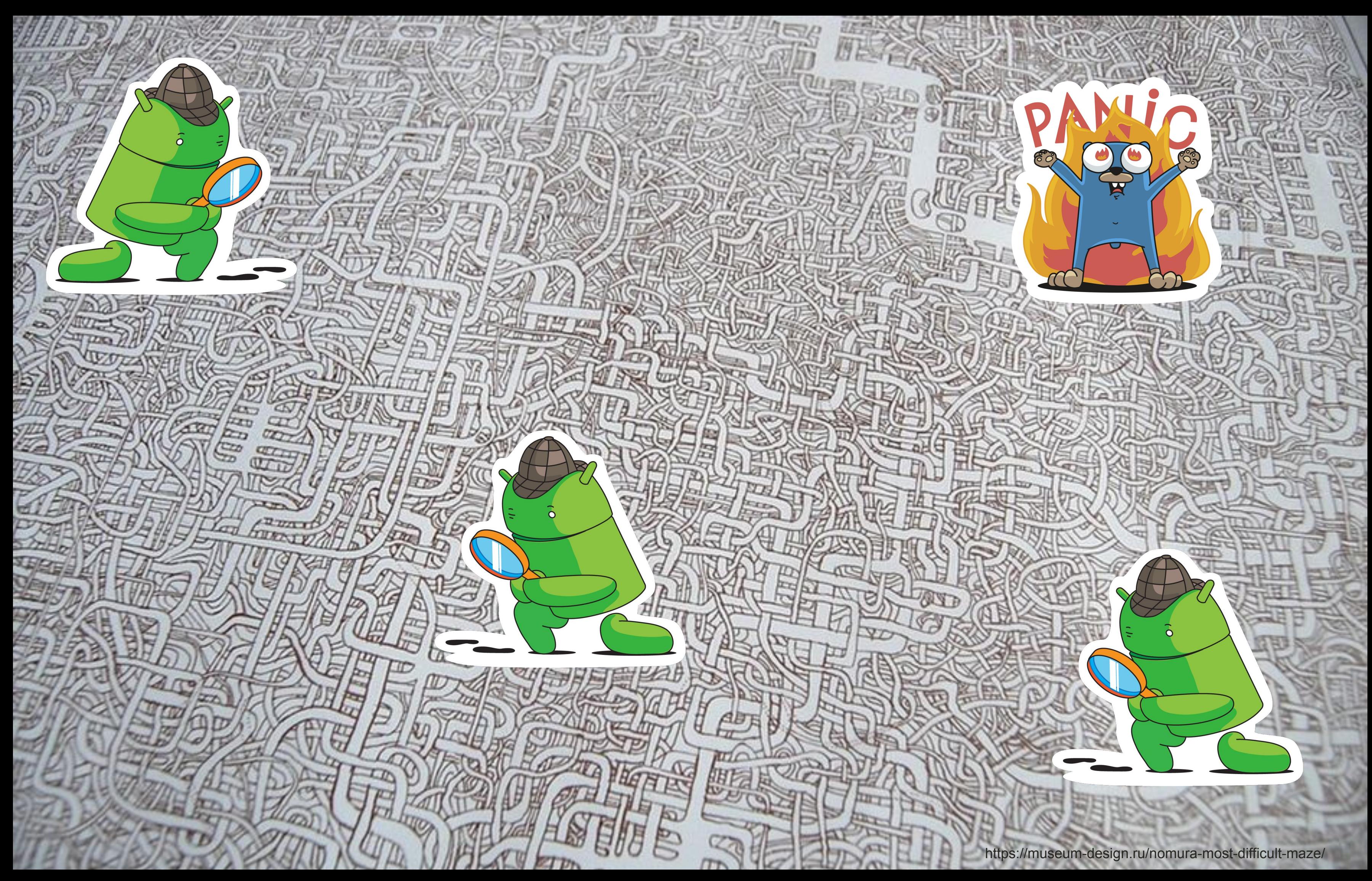

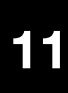

- Идеальное решение управление ассетами API.
- Собираем все правила роутинга запросов.
- Строим граф.
- Пишем аналитику вокруг графа.
- PROFIT!

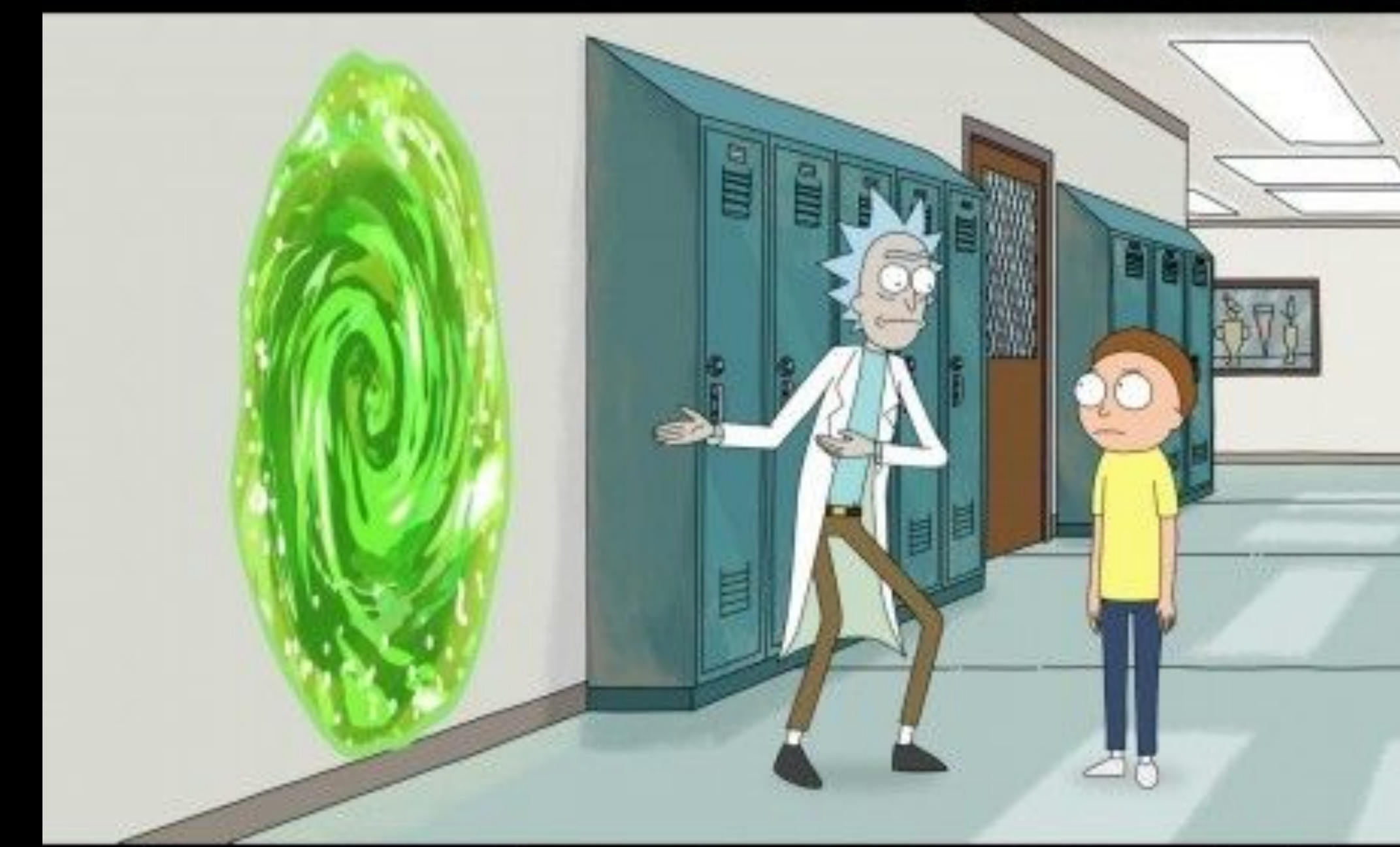

#### SW1111

## SROILERSE

guickmeme.com

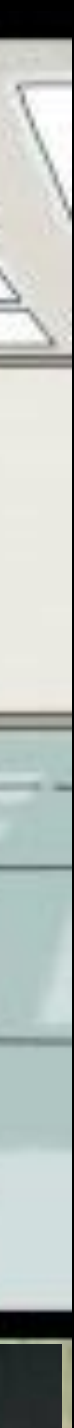

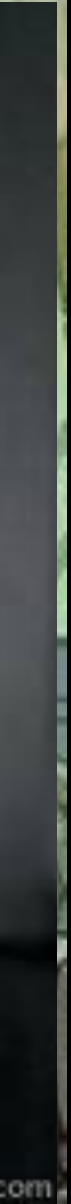

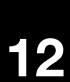

## **Идея**

- **Маршрут** цепочка правил маршрутизации, через которые идёт запрос.
- **API** конечная точка следования запроса. ● **Роут** — отдельное правило обработки запроса (например
- location в nginx).
- **Сервис** микросервис, как правило содержит API, иногда роуты.
- **Домен** узел маршрутизации из nginx или envoy, как правило содержит роуты.

Разница между доменами, сервисами и роутами в правилах обработки запроса

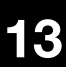

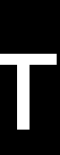

## **Warning (!)**

● Спасибо **O**pen source - gixy :)

● Вжух, и у нас есть первоначальный роутинг — да это было легко!

#### **В начале был nginx**

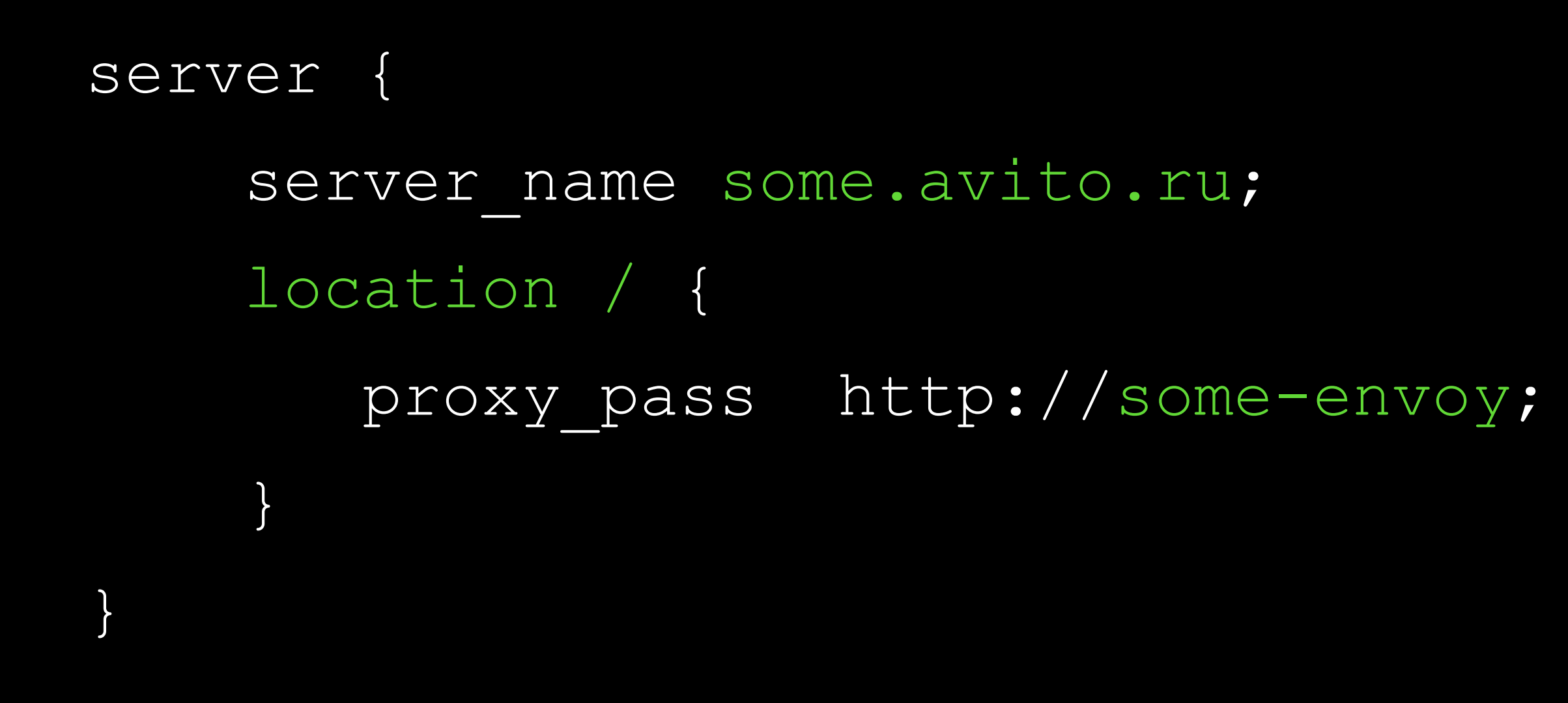

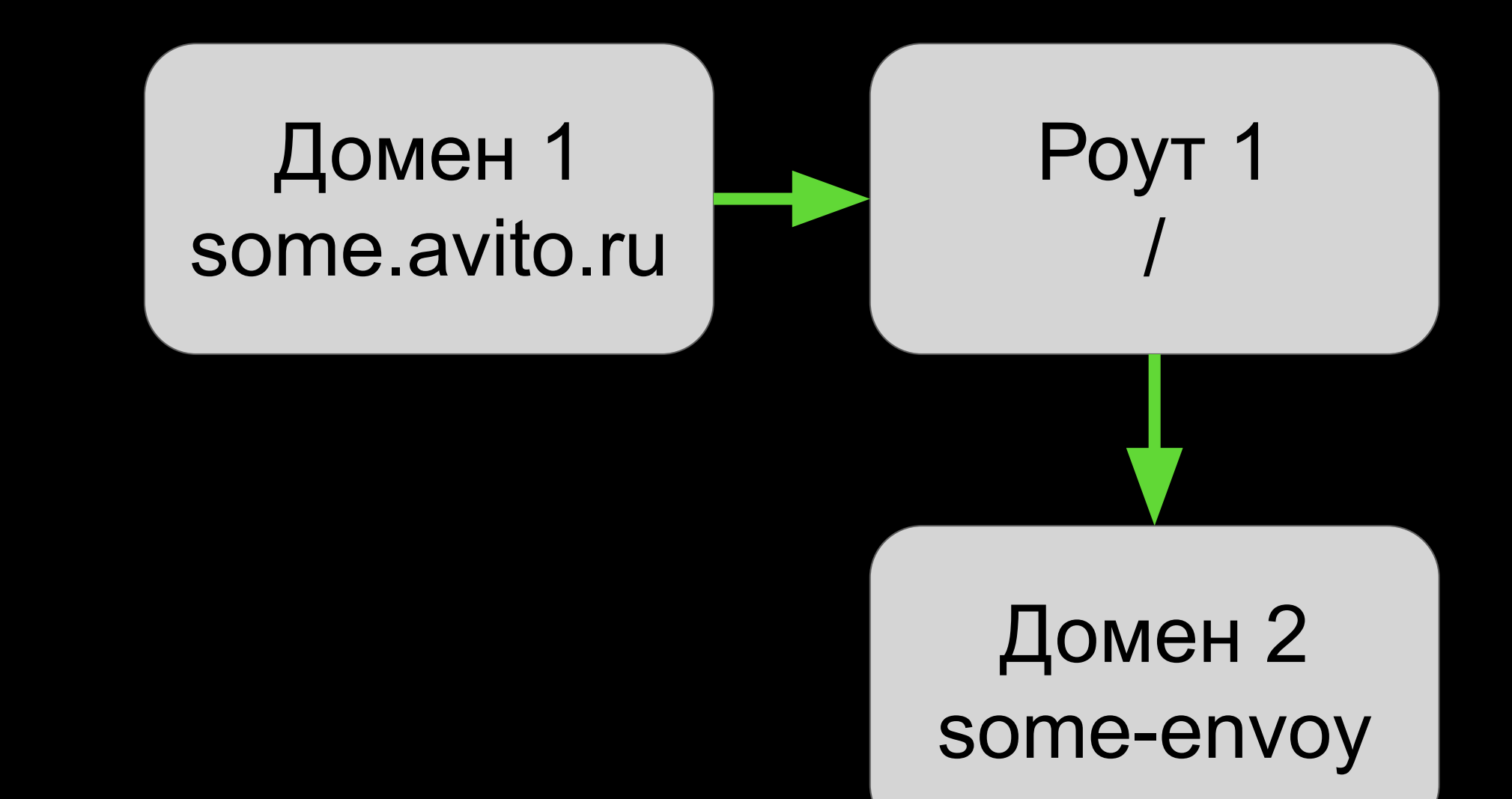

![](_page_13_Figure_6.jpeg)

#### **Заходим в k8s и envoy**

• весь конфиг доступен как json

#### Домен 1 some.avito.ru Роут 1 /

Сервис 1 some-gate-service

![](_page_14_Picture_6.jpeg)

```
{
  "name": "some.avito.ru",
  "domains": [
  "some.avito.ru"
   ],
   "routes": [ {
"match": {
   "prefix": "/",
    "route": { "weighted_clusters": {
       "clusters": [
 {
           "name": "some-gate-service",
              } ], },
     "prefix_rewrite": "/",
    }, },]}
```
- API-gateway: конфиги yaml файлы.
- Сами микросервисы: реализация контрактов gRPC (yaml|toml подобное описание).
- АРІ для гейтвея в микросервисах есть кодогенерация swagger-файлов.
	- name: 'some-service' locations:
		- '~ /api/some-path-1'
		- '~ /api/some-path-2'

#### **Прикоснёмся к микросервисам**

Сервис 1 some-service

Api 1 /api/some-path-1

Api 2 /api/some-path-2

![](_page_15_Picture_13.jpeg)

- Ведь 100% есть библиотеки, которые парсят swagger файлы, да?
- Однажды увидел странное большущий swagger файл на несколько килобайт после парсинга отдавал всего 3-4 ручки.
- В файле их 100+
- Достаём отладчик и …

#### Надо парсить swagger

#### **библиотеки**

![](_page_16_Picture_8.jpeg)

![](_page_16_Picture_9.jpeg)

## **Чудесный мир Open API**

![](_page_16_Picture_11.jpeg)

- В swagger-файлах есть ссылки и это реально URI.
- В URI символ разделитель это «/».
- В имени ручки API тоже может быть этот символ.
- Поэтому при генерации swagger ссылки на ручку/поле в ручке «/» превращается в «~1».
- А «~» в «~0»
- Из просмотренных мной парсеров swagger для питона ни один из них в такое не умел.
- Равно как в них не было возможности распарсить рекурсивную структуру данных.

![](_page_17_Picture_10.jpeg)

## **Чудесный мир Open API**

![](_page_17_Picture_12.jpeg)

- Написал свой парсер количество ручек увеличилось втрое.
- Но вы ж не думали, что это победа? :)

![](_page_18_Picture_4.jpeg)

![](_page_18_Picture_5.jpeg)

## **Чудесный мир Open API**

![](_page_18_Picture_7.jpeg)

## **Чудесный мир Open API: автогенерация**

#### Этап жизненного цикла коммита

До коммита: Разработчик дергает автогенерацию swagger сам

До коммита: Разработчик настроил прекоммит хук

Pull/Merge Request: Ревьюверы напомнили

> CI/CD build: генерация вызывается при сборке образа

CI/CD tests: линтер/тест роняет сборку, если не видит swagger

![](_page_19_Picture_8.jpeg)

![](_page_19_Picture_9.jpeg)

#### Заберуготовые swaggar из docher-redsuy

Всего пару тысяч запросов надо

- Идём в registry.
- Забираем docker-образ.
- Достаём swagger.
- …
- PROFIT!

![](_page_20_Picture_11.jpeg)

https://memepedia.ru

#### Заберуготовые svagger из dockeredsuy

Всего пару тысяч запросов надо

![](_page_21_Picture_5.jpeg)

https://memepedia.ru https://memepedia.ru https://memepedia.ru

![](_page_21_Picture_7.jpeg)

- Забираем код из git.
- Запускаем кодогенерацию сами.
- Кешируем результаты.
- По запросу отдаём в наш сервис.

Сборка всего роутинга

описание

gRPC

builder swagger api git — файлы проекта

nginx конфиги

 $git -$ 

envoy конфиги

> асинхронная сборка swagger

кеш swagger для каждого проекта

![](_page_22_Picture_13.jpeg)

![](_page_22_Picture_14.jpeg)

- Забираем код из git.
- Запускаем кодогенерацию сами.
- Кешируем результаты.
- По запросу отдаём в наш сервис.

Сборка всего роутинга

описание

gRPC

builder swagger api git — файлы проекта

nginx конфиги

 $git -$ 

envoy конфиги

> асинхронная сборка swagger

кеш swagger для каждого проекта

![](_page_23_Picture_13.jpeg)

![](_page_23_Picture_15.jpeg)

- Забираем код из git.
- Запускаем кодогенерацию сами.
- Кешируем результаты.
- По запросу отдаём в наш сервис.

 $git$ описание gRPC

## **Чудесный мир Open API: как достать?**

Сборка всего роутинга

> builder swagger api

git — файлы проекта

nginx конфиги

envoy конфиги

> асинхронная сборка swagger

кеш swagger для каждого проекта

![](_page_24_Picture_14.jpeg)

![](_page_24_Picture_17.jpeg)

- Собрали списки доменов, роутов, сервисов и ручек.
- Теперь строим граф кто куда ведёт.

![](_page_25_Picture_4.jpeg)

- Собрали списки доменов, роутов, сервисов и ручек.
- Теперь строим граф кто куда ведёт.
- Понимаем, что надо обрабатывать кейсы, когда:
	- Домен 1 ведет в Домен 2.
	- Домен 2 ведет в Роут 3.

![](_page_26_Picture_7.jpeg)

- Собрали списки доменов, роутов, сервисов и ручек.
- Теперь строим граф кто куда ведёт.
- Понимаем, что надо обрабатывать кейсы, когда:
	- Домен 1 ведет в Домен 2.
	- Домен 2 ведет в Роут 3.
	- Роут 3 модифицирует путь регуляркой, отрезает от него префикс, меняет параметры местами и шлёт в Домен 4.
	- $\bigcirc$
	- Роут 100500 ведет в микросервис 100501 в API-ручку 100502.

![](_page_27_Picture_10.jpeg)

![](_page_27_Picture_12.jpeg)

Вершины графа — это домены, роуты, сервисы и ручки API.

Рёбра графа — это наличие правила маршрутизации между ними.

![](_page_28_Picture_4.jpeg)

Наличие правила маршрутизации между Роутом 1 и Сервисом 1. != Роут 1 ведет в Сервис 1 и, соответственно, в ручки API1 и API2

![](_page_29_Picture_6.jpeg)

Вершины графа — это домены, роуты, сервисы и ручки API.

Рёбра графа — это наличие правила маршрутизации между ними.

![](_page_30_Figure_2.jpeg)

![](_page_30_Picture_3.jpeg)

![](_page_31_Figure_2.jpeg)

![](_page_31_Picture_3.jpeg)

![](_page_32_Figure_2.jpeg)

![](_page_32_Picture_3.jpeg)

![](_page_33_Figure_2.jpeg)

![](_page_34_Figure_2.jpeg)

![](_page_34_Picture_3.jpeg)

![](_page_35_Figure_2.jpeg)

![](_page_35_Picture_3.jpeg)

● Для каждой вершины **v** хранить только вершины, которые никуда не ведут.

#### **Собираем роутинг воедино: The Core**

![](_page_36_Figure_3.jpeg)

Роут A /1/search \_items

![](_page_36_Picture_5.jpeg)

![](_page_36_Picture_6.jpeg)

![](_page_37_Picture_46.jpeg)

![](_page_37_Picture_47.jpeg)

![](_page_37_Picture_4.jpeg)

![](_page_37_Picture_5.jpeg)

#### **Первые результаты**

#### **Оценка покрытия: подходы**

- Сравнить по URL с логами nginx.
- Сравнить по URL и микросервису с трейсингом.

![](_page_38_Picture_4.jpeg)

![](_page_38_Picture_6.jpeg)

![](_page_39_Picture_4.jpeg)

![](_page_39_Picture_6.jpeg)

#### **Оценка покрытия: первая цифра**

• Сравнить по URL с логами nginx.

• Сравнить по URL и микросервису с трейсингом.

![](_page_39_Picture_8.jpeg)

### **Пригодность данных для DAST**

- Приношу коллеге роутинг, показываю: «Вот, красивое, работает, строит граф, список ручек доступных из под домена отдаёт».
- После запуска DAST на этих данных коллега спрашивает: «А ты учёл, что эти ручки доступны в домене по другим путям, а не таким же как в самом микросервисе?».

![](_page_40_Picture_4.jpeg)

https://www.meme-arsenal.com

![](_page_40_Picture_8.jpeg)

![](_page_40_Picture_9.jpeg)

- Нужен весь путь от вершины до вершины.
- Чтобы видеть историю преобразований пути и получать внешний URL для внутренней ручки API.

![](_page_41_Picture_4.jpeg)

- Нужен весь путь от вершины до вершины.
- Чтобы видеть историю преобразований пути и получать внешний URL для внутренней ручки API.
- Для каждой вершины **v** нужно построить граф **G**, состоящий из всех вершин которые достижимы из **v**.

![](_page_42_Figure_5.jpeg)

![](_page_42_Picture_6.jpeg)

- Нужен весь путь от вершины до вершины.
- Чтобы видеть историю преобразований пути и получать внешний URL для внутренней ручки API.
- Для каждой вершины **v** нужно построить граф **G**, состоящий из всех вершин которые достижимы из **v**.
- **● Да это же задача построения транзитивной редукции!**

![](_page_43_Figure_6.jpeg)

![](_page_43_Picture_7.jpeg)

- Нужен весь путь от вершины до вершины.
- Чтобы видеть историю преобразований пути и получать внешний URL для внутренней ручки API.
- Для каждой вершины **v** нужно построить граф **G**, состоящий из всех вершин которые достижимы из **v**.
- **● Да это же задача построения транзитивной редукции!**

![](_page_44_Picture_6.jpeg)

![](_page_44_Figure_8.jpeg)

![](_page_44_Picture_9.jpeg)

#### **Результаты**

# 97±2%

Покрытие в сравнении с логами Nginx Внешние ручки по основному Авито

Покрытие по всем ручкам, включая внутренние в сравнении с трейсингом

# 87±2%

Стабильное покрытие парсинга в течение года

![](_page_45_Picture_9.jpeg)

Цифра ниже из-за нескольких внутренних сервисов с особым роутингом

- Благодаря системе проблемы в новых релизах ищет автоматика, а не пентестер.
- Найдено и пофикшено N расхождений в ratelimit.
- Удалены десятки неиспользуемых API.
- Мы видим появление новых API на периметре и внутри.

![](_page_46_Picture_8.jpeg)

#### **Результаты**

#### **Часть корабля**

#### Сборка всего роутинга

builder — swagger api

конфиги nginx,

![](_page_47_Picture_9.jpeg)

![](_page_47_Picture_10.jpeg)

![](_page_47_Figure_3.jpeg)

Создание тестовых учёток и объявлений

#### \* Смотрите в следующих сериях

avito.tech2 **Москва | 2024 49**

#### **The Future**

![](_page_48_Picture_3.jpeg)

![](_page_48_Picture_4.jpeg)

#### Покрытие по всем внешним доменам

avito.tech 2 **Москва | 2024 50**

ведущий в безопасное будущее инженер

![](_page_49_Picture_3.jpeg)

#### **Александр Трифанов**

![](_page_49_Picture_4.jpeg)

![](_page_49_Picture_5.jpeg)